# <span id="page-0-0"></span>Programação Concorrente e Paralela OpenMP

Noemi Rodriguez

2016

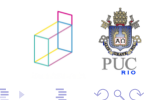

Noemi Rodriguez Programação Concorrente e Paralela

## o que é

- · padrão para programação com threads e memória compartilhada em aplicações científicas
- $\bullet$  idéia de paralelização incremental ( e almoço gratis  $\circledcirc$ ?!?!)

- <www.openmp.org>
- implementado no gcc a partir de 4.3.2

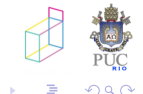

## como é

- $\bullet$  diretivas (pragmas) em C/C++
	- · comentários em Fortran
- e mais uma biblioteca

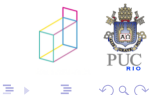

 $\leftarrow$ 

す イヨ メ ヨ メ

## OpenMP

**o** diretiva se aplica a comando a seguir:

```
comando 1;
    #pragma <diretiva OpenMP>
    comando 2;
    comando 3;
• ênfase é na paralelização de ciclos:
  void main() {
    ...
    #pragma omp parallel for
    for (int i=0; i<1000; i++) {
      a[i] =...
    }
    ...
  }
```
**<何> <ヨ> <ヨ** 

#### Uma comparação simples:

Dot-Product in OpenMP int main (argo, argy) int argo: char "argv(); double sum: double a  $(256)$ . b  $(256)$ : int status:  $int m256$ for  $(i = 0; i < n; i++)$  { a [i] =  $\frac{1}{2}$  + 0.5;<br>b [i] =  $\frac{1}{2}$  + 2.0;

 $\frac{1}{2}$  and  $\frac{1}{2}$  and  $\frac{1}{2}$ #pragma omp for reduction(+:sum)<br>for (i = 1; i <= n; i++ ) {  $sum = sum + a[i] * b[i];$ printf ("sum =  $\text{if } \n\pi$ ", sum);

Dot-Product in Pthreads **Schedule SUNTERDS 4** double sun: double sum;<br>double a (256), b (256); int status: int n=256: pthread\_t\_thd(NDNNDDS); pinters t contexted; int main(argo.argy) int argo: char \*argyll:

pthread attr t attr: for  $(1 = 0; 1 < n; 1++)$  (  $= [1] = 1 + 0.5$  $b(1) = 1 + 2.0$ 

thread mutex init(Amutexsum, NULL); pthread attr init(fattr); pthread\_attr\_setdetachstate(fattr, PTHREAD\_CREATE\_JOINABLE);<br>for(1=0;1<NUNTHRDS:1++)

pthread create( 4thds[i], \$attr, dotprod, (void \*)i);

pthread\_attr\_destroy(6attr); for (ind - interpretent - iss) / pthread join( thds[i], (void \*\*) (status);

printf ("sum =  $st \ (nm, sum)$ ; pthread nutex destroy(&nutexsum); pthread exit(NULL) ;

void \*dotprod(void \*arg)

int myid, i, my first, my last; double sun local;  $myid = (int)arg;$  $my\_first = nyid * n/NUNTRRDS;$ my last =  $(myid + 1) * n/N0MTERDS$ ;  $sum$   $local = 0$  $for (i = ny first; i \Leftarrow ny last; i++)$ <br>  $sum local = sum local + a [i] * b[i];$ 

pthread metex lock (&mutex sum); sum = sum + sum local; pthread matex unlock (Amutex sum); pthread\_exit((void\*) 0);

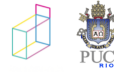

 $200$ 

E

メロメ メ御 メメ きょくきょう

- · não há garantias sobre correção do programa a ser executado
- **·** programador deve controlar com diretivas e através do próprio programa

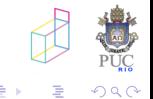

3 年

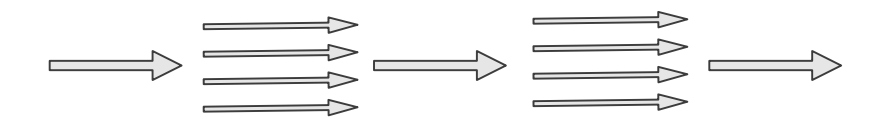

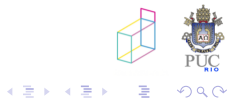

 $\leftarrow$ 

 $\sim$ 

- o não há garantias sobre correção do programa a ser executado
- **·** programador deve controlar com diretivas e através do próprio programa
- · diretivas: paralelização, dados, sincronização

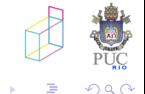

- #pragma omp parallel
	- comando (estruturado) a seguir executado em paralelo por n threads
- **•** total ênfase em SPMD
- **•** threads podem seguir caminhos diferentes usando seus IDs
	- int omp\_get\_thread\_num()
	- int omp\_get\_num\_threads()

**•** diretiva mais frequente: parallel for

#pragma omp parallel #pragma omp for for(  $\dots$  ) {  $\dots$ }

- iterações devem ser independentes
- for deve ter formato limitado for (index-start; index oprel end; index op= index)
- o break, return, exit, goto não são permitidos
- variável de controle é a única privada por default

o o padrão frequente:

#pragma omp parallel #pragma omp for for (; ; ) { ... }

pode ser reescrito como:

#pragma omp parallel for for ( ; ; ) { ... }

• cuidados com a semântica fork/join!

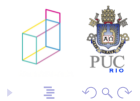

- paralelismo condicional
- controle do escalonamento

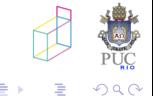

a.  $\Box$  4. 重

 $\sim$ 

 $\sim$ 

- · variáveis podem ser "declaradas" como private (uma cópia por thread)
- · variáveis de redução

### redução

· uso frequente em aplicações de computação científica!

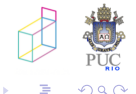

# Redução

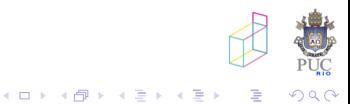

```
· algumas operações pré-definidas
```

```
#pragma omp parallel for reduction( +: sum )
for(i=0; i<n; i++)
  sum += a[i];
```
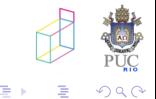

4. 重

### #pragma omp critical name

### #pragma omp critical barrier

o não há suporte para espera por condição!

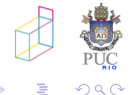

- <span id="page-16-0"></span>o simplicidade para obter algum benefício de paralelização em aplicações com estrutura "embaraçosamente paralela"
- o obtenção de bom desempenho pode se tornar tarefa complicada
	- remover ou reduzir dependências em loops
	- transformar limites de loops em fronteiras fizas
	- implementar espera por condição com espera ocupada
	- ...
	- diretivas sofisticadas emergindo em algumas implementações

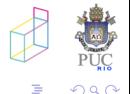